# CSci 127: Introduction to Computer Science

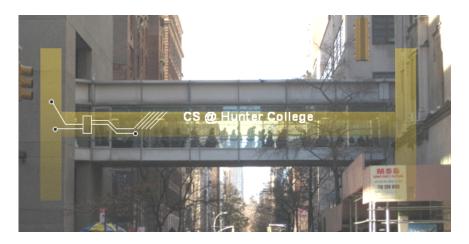

hunter.cuny.edu/csci

# Today's Topics

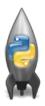

- Recap of Low-Level Programming
- Introducing C++
- Hello, World in C++
- $\bullet\,$  I/O and Definite Loops in C++
- Final Exam Overview

 Write a complete Python program that converts kilograms to pounds.

• Predict what the C++ code will do:

```
1 //Another C++ program, demonstrating variables
2 #include <iostream>
3 using namespace std;
4
5 int main ()
6 {
7   int year;
8   cout << "Enter a number: ";
9   cin >> year;
10   cout << "Hello | " << year << "!!\n\n";
11   return 0;
12 }</pre>
```

## onlinegdb demo

(Demo with onlinegdb)

CSci 127 (Hunter) Lecture 12 1 May 2018 10 / 24

#### Introduction to C++

```
1 //Mnother C++ program, demonstrating variables 2 #Include ciostreams
3 using numespace std;
4 tint main ()
6 {
7 int year;
8 cout << "Enter a number: ";
9 cin >> year;
10 cout << "Hello " << year << "!!\n\n";
11 return 0;
12 }
```

- C++ is a popular programming language that extends C.
- Fast, efficient, and powerful.
- Used for systems programming (and future courses!).
- Today, we'll introduce the basic structure and simple input/output (I/O) in C/C++.

#### Introduction to C++

```
1 //Moother C++ pragram, demonstrating variables 2 finclude clostream 3 using numespace std; 4 int main () 6 · { 7 int year; 8 cout < "Enter a number: "; 9 cin >> year; 10 cout < "Hello" << year < "!!\n\n"; 11 return 0; 12 }
```

- Programs are organized in functions.
- Variables must be **declared** before used:
  - int num;
- Many types available: int, float, char, ...
- To print, we'll use cout <<: cout << "Hello!!"</p>
- To get input, we'll use cin >>:cin >> num
- To use those I/O functions, we put at the top of the program: #include <iostream> using namespace std;

Predict what the following pieces of code will do:

```
//Another C++ program, demonstrating I/O & arithmetic
#include <iostream>
using namespace std;
int main ()
  float kg, lbs;
  cout << "Enter kg: ";
  cin >> kg;
  lbs = kg * 2.2;
  cout << endl << "Lbs: " << lbs << "\n\n":
  return 0:
```

13 / 24

```
//Another C++ program, demonstrating I/O & arithmetic finclude cisostream-using namespace std; int moin O { floot kg, lbs; cross kg. Tenter kg: "; ho > kg. " 2.2; cout << endl << "Lists: " << lb> = kg. " 2.2; cout << tendl << "Lists: " << lbs << "\n\n"; return 0; }
```

(Demo with onlinegdb)

CSci 127 (Hunter) Lecture 12 1 May 2018 14 / 24

Predict what the following pieces of code will do:

```
//Another C++ program; Demonstrates loops
#include <iostream>
using namespace std;
int main ()
  int i,j;
  for (i = 0; i < 4; i++)
      cout << "The world turned upside down...\n";</pre>
  for (j = 10; j > 0; j--)
     cout << j << " ";
  cout << "Blast off!!" << endl;</pre>
  return 0;
```

```
//Another C++ program; Demonstrates loops
#include <lostream-
using namespoce std;
int moin O
{
   int i, j;
   for (i = 0; i < 4; i++)
   {
        cout << "The world turned upside down...\n";
   }
   for (j = 10; j > 0; j--)
   {
        cout << 'j << " ";
   }
   cout << "Blast off!!" << endl;
   return 0;
}
```

CSci 127 (Hunter) Lecture 12 1 May 2018 16 / 24

# Definite loops

```
//Another C++ program; Demonstrates loops
#include ciostream>
using namespace std;
int main ()
{
   int i,j;
   for (i = 0; i < 4; i++)
   {
        cout << "The world turned upside down...\n";
   }
   for (j = 10; j > 0; j--)
   {
        cout << j << "";
   }
   cout << "Blast off!!" << endl;
   return 0;
}</pre>
```

```
General format:

for ( initialization ; test ; updateAction )
{
    command1;
    command2;
    command3;
    ...
}
```

Predict what the following pieces of code will do:

```
//Growth example
#include <iostream>
using namespace std;
int main ()
  int population = 100;
  cout << "Year\tPopulation\n";</pre>
  for (int year = 0; year < 100; year= year+5)
  {
      cout << year << "\t" << population << "\n";</pre>
      population = population * 2;
  return 0;
```

```
//Growth example #include <iostream-
using namespace std;
int main () {
  int population = 100;
  cout << "Year-\topulation\n";
  for (int year = 0; year < 100; year= year+5)
  {
    cout << year << "\t" << population << "\n";
    population = population * 2;
}
  return 0;

(Demo with C++)
```

CSci 127 (Hunter) Lecture 12 1 May 2018 19 / 24

Predict what the following pieces of code will do:

```
//Another C++ program; Demonstrates loops
#include <iostream>
using namespace std;
int main ()
  int i,j,size;
  cout << "Enter size: ";
  cin >> size;
  for (i = 0; i < size; i++)
    for (j = 0; j < size; j++)
      cout << "*";
    cout << endl:
  cout << "\n\n";</pre>
  for (i = size: i > 0: i--)
    for (j = 0; j < i; j++)
      cout << "*":
    cout << endl;
  return 0;
```

```
//Another C++ program; Demonstrates loops
#include <iostream>
using namespace std:
int main ()
  int i,j,size;
  cout << "Enter size: ";</pre>
  cin >> size:
  for (i = 0; i < size; i++)
    for (j = 0; j < size; j++)
                                                (Demo with C++)
    cout << "*";
   cout << endl:
  cout << "\n\n";
  for (i = size; i > 0; i--)
    for (j = 0; j < i; j++)
    cout << "*";
   cout << endl:
  return 0;
```

CSci 127 (Hunter)

Lecture 12

1 May 2018

21 / 24

#### Lecture Slips

In pairs or triples: **translate** the C++ program into Python:

```
//Growth example
#include <iostream>
using namespace std:
int main ()
  int population = 100;
  cout << "Year\tPopulation\n";</pre>
  for (int year = 0; year < 100; year= year+5)
      cout << year << "\t" << population << "\n";</pre>
      population = population * 2;
  return 0;
```

# Recap: C++

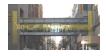

- On lecture slip, write down a topic you wish we had spent more time (and why).
- C++ is a popular programming language that extends C.
- Input/Output (I/O):
  - ▶ cin >>
  - ▶ cout <<
- Definite loops:
   for (i = 0; i < 10; i++)</pre>